Документ подписан простой электронной подписью Информация о владельце: ФИО: Блинова Светла<mark>на Павловна</mark>

Министерство науки и высшего образования Российской Федерации Федеральное государственное бюджетное образовательное учреждение высшего образования 1cafd4e102a27ce11a89a2a7ceb30237f3ab5c65<br> **САРА ГОСУДАРСТВЕННЫЙ ИНДУСТРИАЛЬНЫЙ** индустриальный институт» Политехнический колледж Должность: Заместитель директора по учебно-воспитательной работе Дата подписания: 14<del>.04.2023 05.48.5</del>3 Уникальный программный ключ:

# **РАБОЧАЯ ПРОГРАММА**

## учебной дисциплины **ОП.01 «ИНЖЕНЕРНАЯ ГРАФИКА»**

для специальности:

13.02.11 Техническая эксплуатация и обслуживание электрического и электромеханического оборудования (по отраслям)

Рабочая программа учебной дисциплины «Инженерная графика» разработана на основе Федерального государственного образовательного стандарта (ФГОС 3+) по специальности 13.02.11 Техническая эксплуатация и обслуживание электрического и электромеханического оборудования (по отраслям)

Организация-разработчик: Политехнический колледж ФГБОУ ВО «Норильский государственный индустриальный институт»

Разработчик: Шевчук Светлана Владимировна, преподаватель

Рассмотрена на заседании предметно-цикловой комиссии общетехнических дисциплин и автомобильного транспорта

Председатель комиссии \_\_\_\_\_\_\_\_\_\_\_\_\_\_\_\_\_ Суслов Е.Е.

Утверждена методическим советом Политехнического колледжа ФГБОУ ВО «Норильский государственный индустриальный институт»

Протокол заседания методического совета № \_\_\_от «\_\_\_\_»\_\_\_\_\_\_\_20\_\_г.

Зам. директора по УР \_\_\_\_\_\_\_\_\_\_\_\_\_\_\_\_\_\_\_\_\_\_ Блинова С.П.

# **СОДЕРЖАНИЕ**

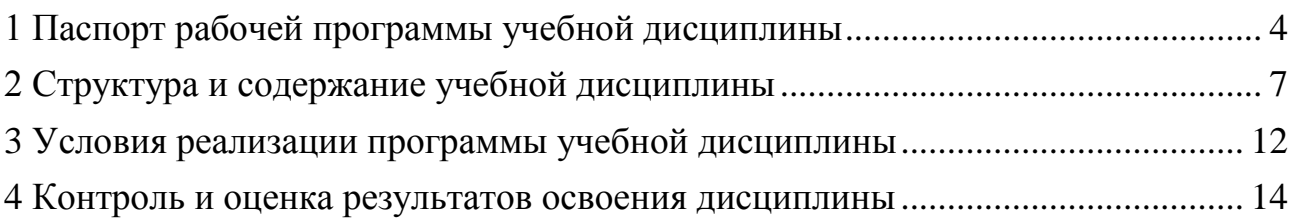

## <span id="page-3-0"></span>**1 Паспорт рабочей программы учебной дисциплины**

#### **1.1 Область применения программы**

Рабочая программа учебной дисциплины «Инженерная графика» является частью программы подготовки специалистов среднего звена в соответствии с ФГОС СПО по специальности 13.02.11 Техническая эксплуатация и обслуживание электрического и электромеханического оборудования (по отраслям), входящую в укрупненную группу специальностей 13.00.00 Электро- и теплотехника.

**1.2 Место дисциплины в структуре основной профессиональной образовательной программы:** учебная дисциплина «Инженерная графика» входит в профессиональный цикл и относится к общепрофессиональным дисциплинам.

### **1.3 Цели и задачи дисциплины – требования к результатам освоения дисциплины:**

В результате освоения учебной дисциплины обучающийся должен **уметь:**

 выполнять графические изображения технологического оборудования и технологических схем в ручной и машинной графике;

 выполнять комплексные чертежи геометрических тел и проекции точек, лежащих на их поверхности, в ручной и машинной графике;

 выполнять эскизы, технические рисунки и чертежи деталей, их элементов, узлов в ручной и машинной графике;

 оформлять технологическую и конструкторскую документацию в соответствии с действующей нормативно-технической документацией;

 читать чертежи, технологические схемы, спецификации и технологическую документацию по профилю специальности;

В результате освоения учебной дисциплины обучающийся должен **знать:**

законы, методы и приемы проекционного черчения;

классы точности и их обозначение на чертежах;

 правила оформления и чтения конструкторской и технологической документации;

 правила выполнения чертежей, технических рисунков, эскизов и схем, геометрические построения и правила вычерчивания технических деталей;

 способы графического представления технологического оборудования и выполнения технологических схем в ручной и машинной графике;

технику и принципы нанесения размеров;

типы и назначение спецификаций, правила их чтения и составления;

4

 требования государственных стандартов Единой системы конструкторской документации (далее – ЕСКД) и Единой системы технологической документации (далее – ЕСТД).

В результате освоения учебной дисциплины обучающийся должен обладать общими компетенциями, включающими в себя способность:

ОК 1. Понимать сущность и социальную значимость своей будущей профессии, проявлять к ней устойчивый интерес.

ОК 2. Организовывать собственную деятельность, выбирать типовые методы и способы выполнения профессиональных задач, оценивать их эффективность и качество.

ОК 3. Принимать решения в стандартных и нестандартных ситуациях и нести за них ответственность.

ОК 4. Осуществлять поиск и использование информации, необходимой для эффективного выполнения профессиональных задач, профессионального и личностного развития.

ОК 5. Использовать информационно-коммуникационные технологии в профессиональной деятельности.

ОК 7. Брать на себя ответственность за работу членов команды (подчиненных), результат выполнения заданий.

ОК 8. Самостоятельно определять задачи профессионального и личностного развития, заниматься самообразованием, осознанно планировать повышение квалификации.

ОК 9. Ориентироваться в условиях частой смены технологий в профессиональной деятельности.

В результате освоения учебной дисциплины обучающийся должен обладать профессиональными компетенциями, соответствующими видам деятельности:

Организация технического обслуживания и ремонта электрического и электромеханического оборудования.

ПК 1.4. Составлять отчетную документацию по техническому обслуживанию и ремонту электрического и электромеханического оборудования.

Выполнение сервисного обслуживания бытовых машин и приборов.

ПК 2.1. Организовывать и выполнять работы по эксплуатации, обслуживанию и ремонту бытовой техники.

ПК 2.2. Осуществлять диагностику и контроль технического состояния бытовой техники.

ПК 2.3. Прогнозировать отказы, определять ресурсы, обнаруживать дефекты электробытовой техники.

### **1.4 Рекомендуемое количество часов на освоение программы дисциплины:**

- максимальной учебной нагрузки студентов 114 часов, в том числе:

- обязательной аудиторной учебной нагрузки обучающегося 104 часа, в том числе:

- самостоятельной работы обучающегося 10 часов;

# <span id="page-6-0"></span>**2 Структура и содержание учебной дисциплины**

## **2.1 Объем учебной дисциплины и виды учебной работы**

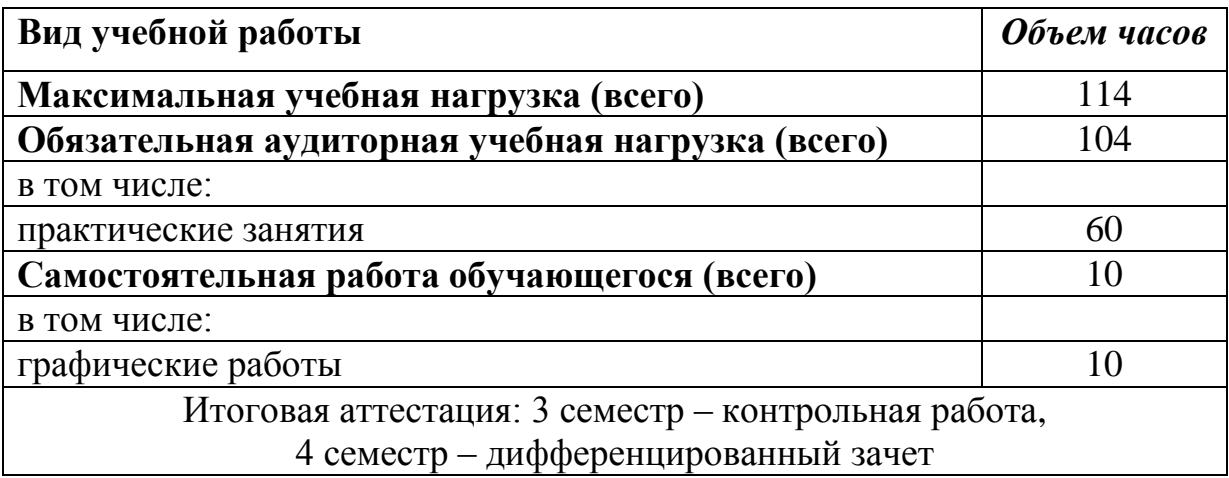

## 2.2 Тематический план и содержание учебной дисциплины «Инженерная графика»

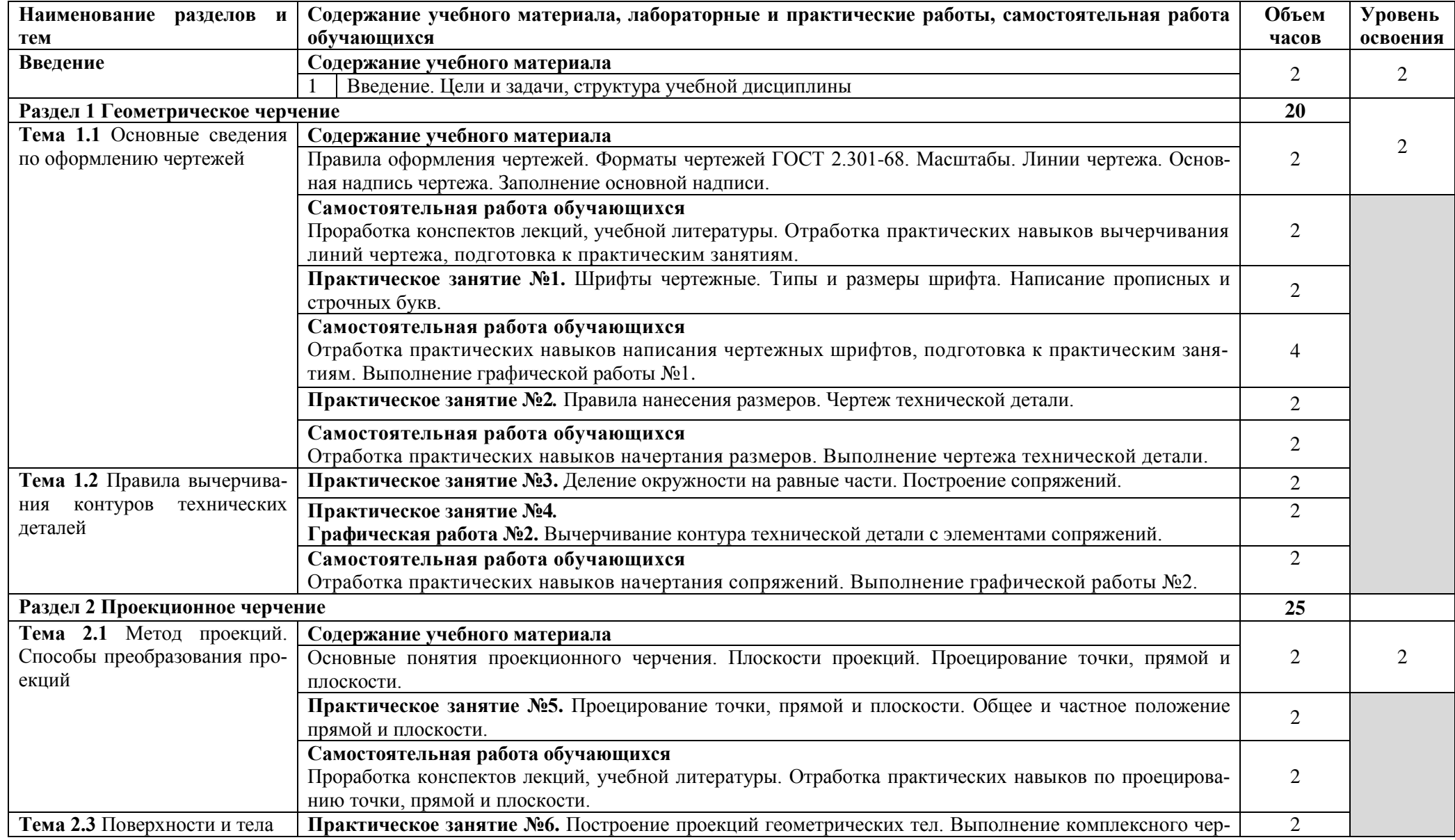

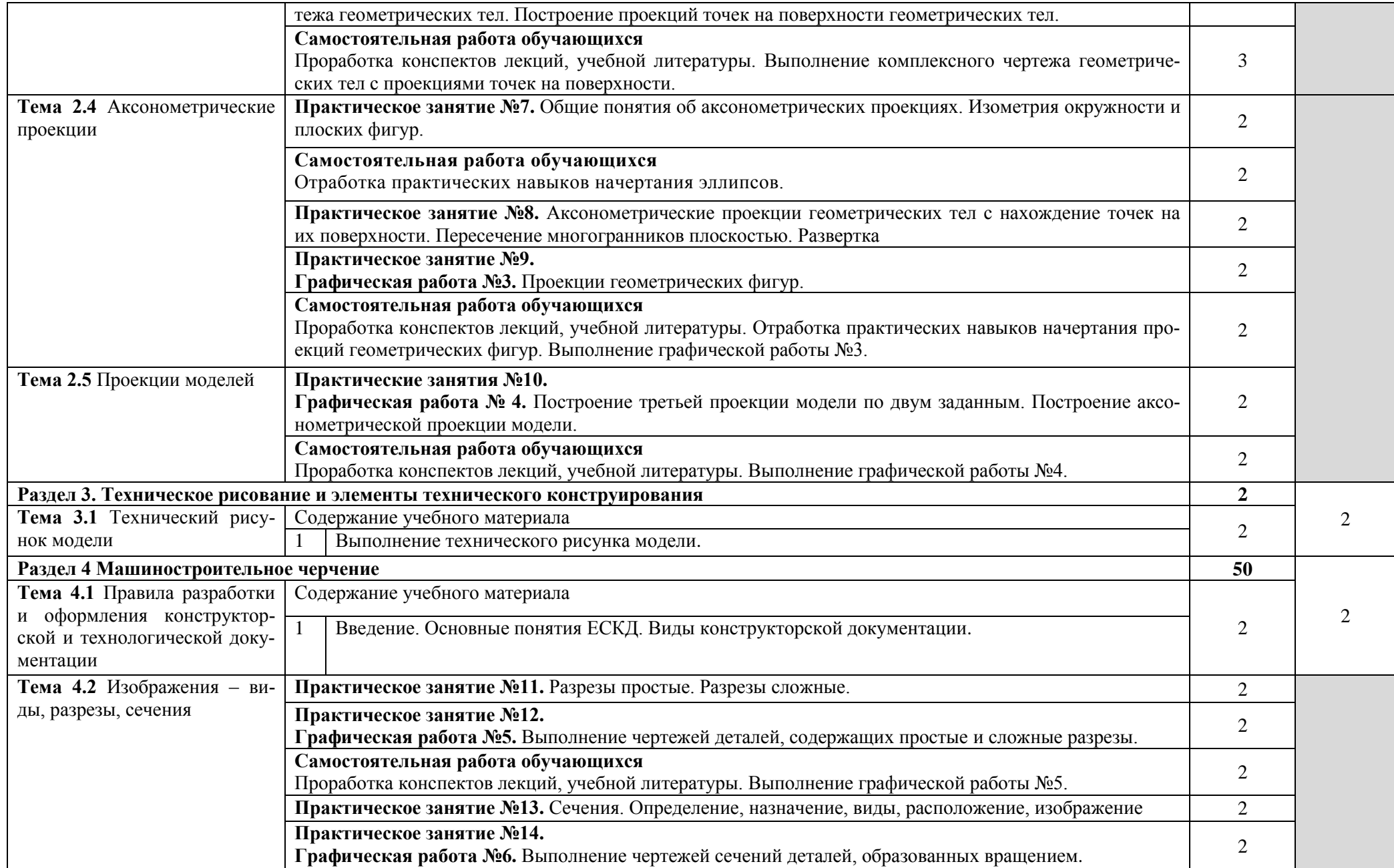

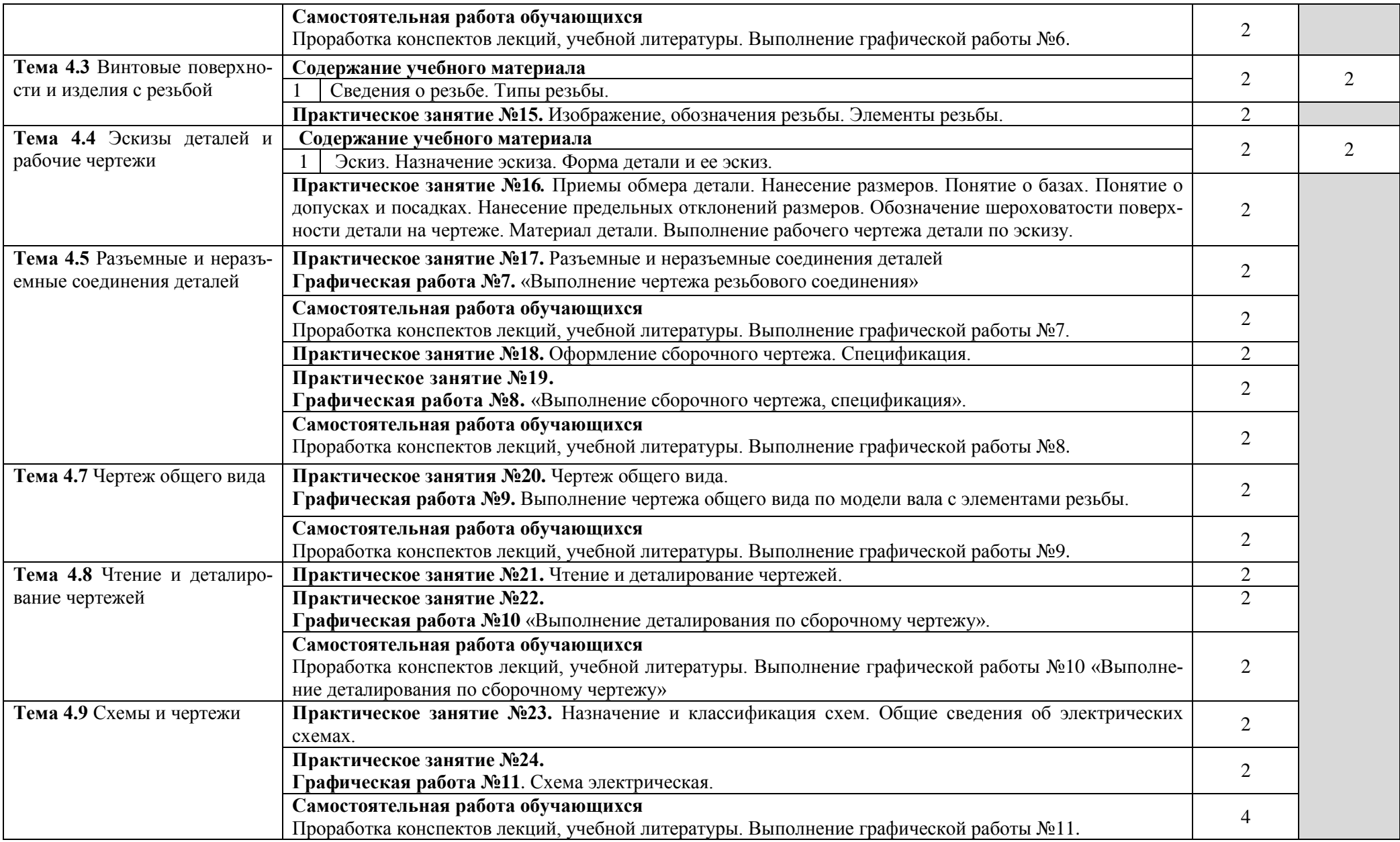

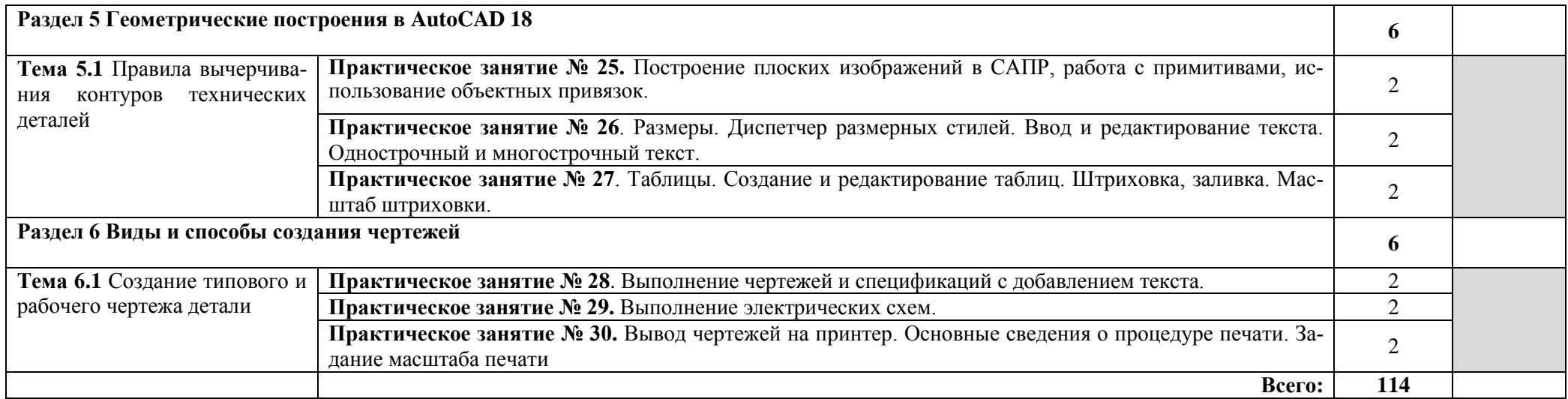

### **3 Условия реализации программы учебной дисциплины**

### <span id="page-11-0"></span>**3.1 Требования к минимальному материально-техническому обеспечению**

Реализация программы дисциплины требует наличия учебного кабинетов инженерной графики и информационных технологий в профессиональной деятельности.

Оборудование учебного кабинета «Инженерная графика»:

– посадочные места по количеству обучающихся;

рабочее место преподавателя;

учебно-методический комплекс «Инженерная графика».

Технические средства обучения:

– проектор;

– экран;

– персональные компьютеры по числу обучающихся.

Программное обеспечение:

– AutoCad 18.

### **3.2 Информационное обеспечение обучения**

### **Перечень рекомендуемых учебных изданий, Интернет-ресурсов, дополнительной литературы**

Основные источники:

1. Боголюбов С.К. Инженерная графика – М., «Машиностроение» 2009.

2. Бродский А.М., Фазлулин Э.М., Халдинов В.А. Практикум по инженерной графике – М., «Academia», 2007.

3. Исаев И.А. Инженерная графика – М., «Форум Инфра-М», 2011.

4. Каминский В.П., Иващенко Е.П. Инженерная и компьютерная графика графика – М., «Феникс» 2008.

5. Левицкий В.С. Машиностроительное черчение и автоматизация выполнения чертежей – М., «Юрайт», 2011.

6. Миронов Б.Г., Миронова Р.С, Пяткина А.А., Пузиков А.А. Сборник заданий по инженерной графике с примерами выполнения чертежей на компьютере – М., «Высшая школа», 2006.

Дополнительные источники:

1. Боголюбов С.К. Индивидуальные задания по курсу черчения – М., «Высшая школа», 1992.

2. Информатика. Техническая графика: учебное пособие для учащихся средних профессиональных учебных заведений. Истомина И.Г. – М., Издательский центр «Мир», 2005.

3. Лагерь А.И. Инженерная графика. М., «Высшая школа», 2004.

4. Фазлулин Э.М., Халдинов В.А. Инженерная графика - М., «Академия», 2006.

5. Чекмарев А.А. Справочник по машиностроительной графике – М., «Высшая школа», 1994.

6. Чекмарев А.А., Осипов В.Н. Справочник по машиностроительному черчению - М «Высшая школа» 2000г.

7. Чекмарев А.А. Инженерная графика. М., «Высшая школа», 2000.

Интернет-ресурсы:

1. [http://graph.power.nstu.ru/wolchin/umm/PKG/ИКТ Портал Интернет](http://www.ict.edu.ru/catalog/index.php?a=nav&c=getForm&r=navOpen&id_res=2325&internet=http://graph.power.nstu.ru/wolchin/umm/PKG/)[ресурсы](http://clck.yandex.ru/redir/AiuY0DBWFJ4ePaEse6rgeAjgs2pI3DW99KUdgowt9XvqxGyo_rnZJpNjfFDg3rinyoXX1kfEdkXatRHMbPfB_jq560Tm9FI03lH8GZ2jUaYwFmA6ggsHDFLP0g7ianWEw70KHBGtoHNgm08MNuoGzFgB0nbYn8NVmokyD6CPyN8?data=UlNrNmk5WktYejR0eWJFYk1LdmtxdkJkNkoyRXFlanp5dUNlbzk2cGlLVFNZZjZCN0hKX2h0aW95clBaNW5NRVdySmJsOHZnMDFoLXZtODVBczRvUWpKVTcwUjZXWXM0TV9qWGdKTWxPcGdmSkZNYmFFYmdVTExGSnc3SzZleVB4eG1rM2JLS3I3MDBCa054aV9fU18ydUFMci1iclBuMGxVajgwRkxiOWJEVFBlMWhTM2V5ZTMtSFd4TG4xSFVjVFktQzBNbng5UzdBZWRDa2hMTFZ1QQ&b64e=2&sign=65f23125dadec6c7e53133888afc9c05&keyno=8&l10n=ru&mc=0&i=3) Инженерная и прикладная компьютерная графика

2. <http://www.twirpx.com/files/machinery/nig> Видео-уроки по начертательной геометрии и инженерной графике.

3. [http://www.pomoshvuchebe.ru/index/test\\_po\\_discipline\\_quot\\_inzhenerna](http://www.pomoshvuchebe.ru/index/test_po_discipline_quot_inzhenernaja_grafika_quot) [ja\\_grafika\\_quot](http://www.pomoshvuchebe.ru/index/test_po_discipline_quot_inzhenernaja_grafika_quot) [Сайт помощи студентам -.Тесты по дисциплине "Инженерная](http://clck.yandex.ru/redir/AiuY0DBWFJ4ePaEse6rgeAjgs2pI3DW99KUdgowt9XvMZdPzymcIa6eMPYD_Lsgv906EDCcugItqMSondg9WL4H5sZoTzX0A__D2g27UCgQ7eO3n5rCMRxlSJxvHG0ovfBqeIxlV87Iff0AVd4XzgVvQ9K2x2JzOJ-8aAs2qNVc?data=UlNrNmk5WktYejR0eWJFYk1LdmtxdmJFTDNVVjNNRjNMZEcyX0VFMzVDWlRGa09FNGtPd2VjTHJaUVgzSV9yMllyZWVPVGFOai1lSFZBbjVla25mSjJOeEQ2Q0tyN2IxZjc3S1RkVG1RNDJfXzdvSF9SNGF0MHJaZlcwZ25iZ2hndXJvWExBNjVReWpKZmpQWm85WFFDUkE5ZThnRk5VVFgxdVp3SGZnOXpOa29KaGExZl9HVGtWbVgxb1hDSmRu&b64e=2&sign=df270c79efbea01cfcdab926cf2783be&keyno=8&l10n=ru&mc=0&i=9)  [графика"](http://clck.yandex.ru/redir/AiuY0DBWFJ4ePaEse6rgeAjgs2pI3DW99KUdgowt9XvMZdPzymcIa6eMPYD_Lsgv906EDCcugItqMSondg9WL4H5sZoTzX0A__D2g27UCgQ7eO3n5rCMRxlSJxvHG0ovfBqeIxlV87Iff0AVd4XzgVvQ9K2x2JzOJ-8aAs2qNVc?data=UlNrNmk5WktYejR0eWJFYk1LdmtxdmJFTDNVVjNNRjNMZEcyX0VFMzVDWlRGa09FNGtPd2VjTHJaUVgzSV9yMllyZWVPVGFOai1lSFZBbjVla25mSjJOeEQ2Q0tyN2IxZjc3S1RkVG1RNDJfXzdvSF9SNGF0MHJaZlcwZ25iZ2hndXJvWExBNjVReWpKZmpQWm85WFFDUkE5ZThnRk5VVFgxdVp3SGZnOXpOa29KaGExZl9HVGtWbVgxb1hDSmRu&b64e=2&sign=df270c79efbea01cfcdab926cf2783be&keyno=8&l10n=ru&mc=0&i=9) 

## <span id="page-13-0"></span>**4 Контроль и оценка результатов освоения дисциплины**

**Контроль и оценка** результатов освоения дисциплины осуществляется преподавателем в процессе проведения практических занятий, а также выполнения обучающимися индивидуальных заданий.

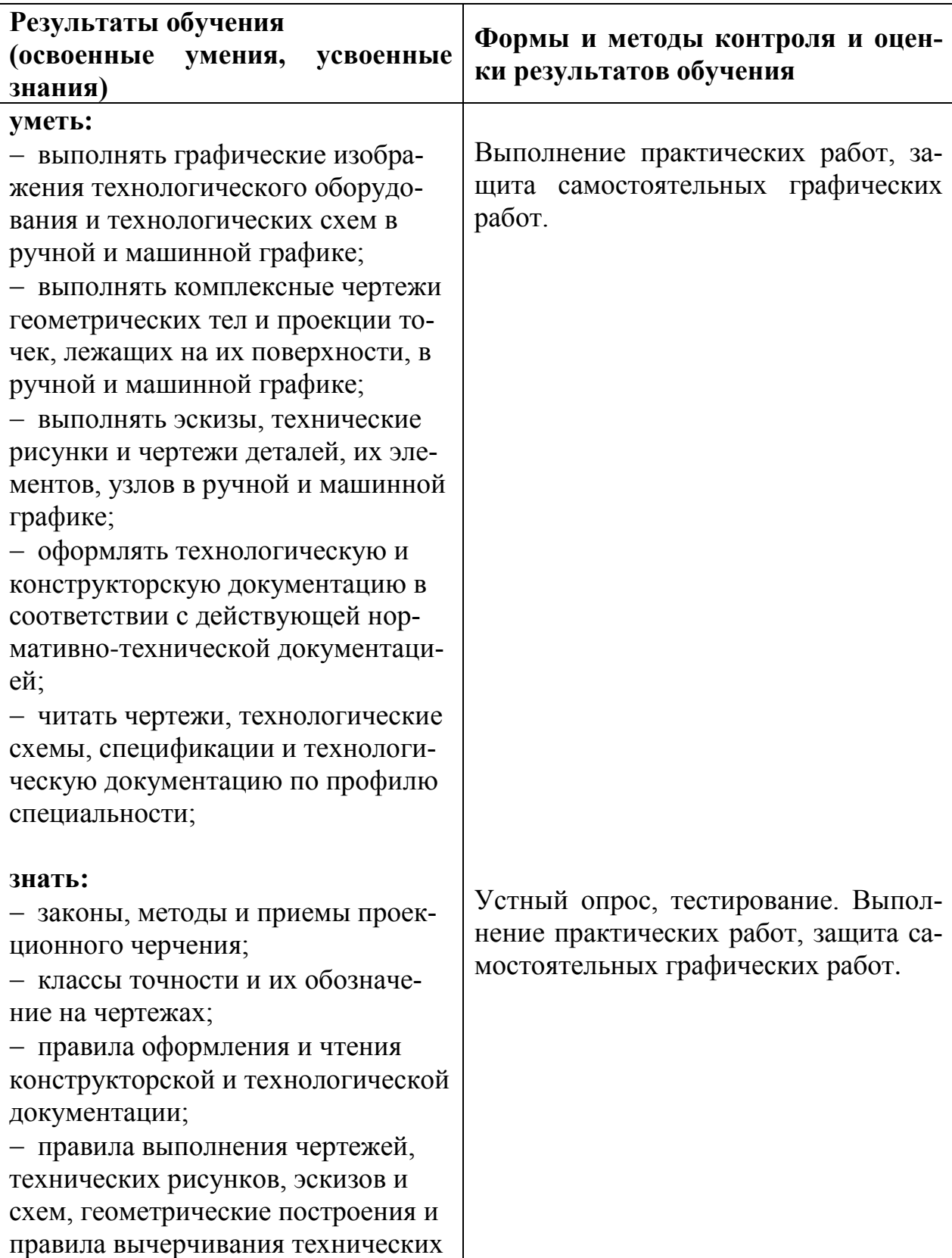

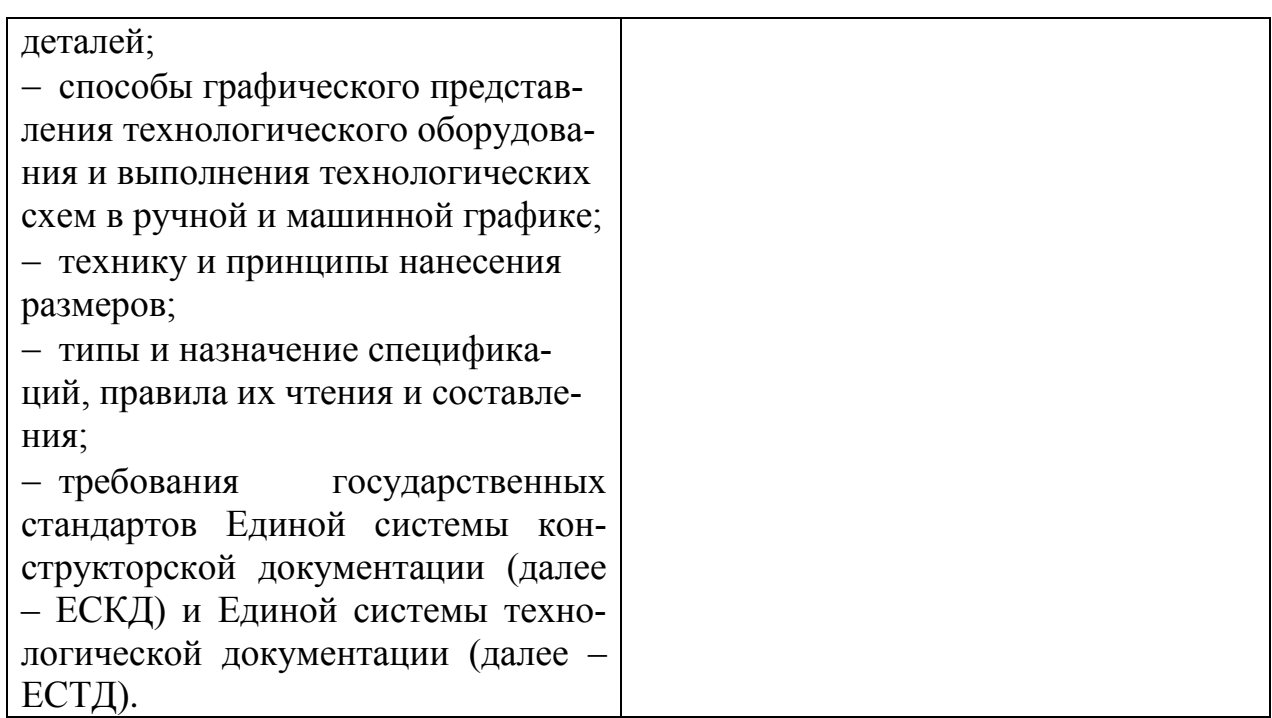